# ДОГОВОР № БК-999 - К ВПВ 8-338

на оказание услуг

г. Бийск

«Id » aufreces 20165.

Федеральное бюджетное учреждение здравоохранения (ФБУЗ) «Центр гигиены и эпидемиологии в Алтайском крае», именуемое в дальнейшем «Исполнитель», в лице главного врача филиала ФБУЗ «Центр гигиены и эпидемиологии в Алтайском крае в г. Бийске, Бийском, Ельцовском, Зональном, Красногорском, Солтонском и Целинном районах Ганина Сергея Викторовича, действующего на основании положения о филиале и доверенности № 38-15 от 12.05.2015 г., с одной стороны и Общество с Ограниченной Ответственностью «Бийские промышленные воды » (ООО «БИЙСКПРОМВОДЫ»), именуемое в дальнейшем «Заказчик», в лице генерального директора Логиновой Светланы Анатольевны действующего (ей) на основании Устава с другой стороны, заключили настоящий договор о нижеследующем:

#### 1. Предмет договора

1.1. Заказчик поручает, а Исполнитель принимает на себя услуги по проведению лабораторных исследований и обследований: согласно смете, которая является неотъемлемой частью настоящего договора.

1.2. Заказчик обязуется оплатить обусловленную настоящим договором цену и принять результат исследований, обследований.

1.3. Услуги считаются оказанными после подписания акта сдачи-приемки оказанных услуг по настоящему договору Заказчиком или его уполномоченным представителем, а также в случае, предусмотренном в п. 2.3.1.

1.4. Срок действия договора с момента подписания обеими сторонами по «31» 12. 2016 г., а в части исполнения обязательств - до полного их завершения.

# 2. Права и обязанности сторон

#### 2.1. Исполнитель обязан:

2.1.1. обеспечить производство и качество всех услуг (испытаний) в соответствии с действующими нормами, ТУ, ГОСТами, санитарными правилами и в установленные сроки;

2.1.2. в случае изменения цен, уведомить Заказчика о новой стоимости услуг;

2.1.3. по окончании оказания услуг в течение 5 дней оформить акт оказанных услуг.

2.1.4. Уведомить в устной форме Заказчика об оформлении акта оказанных услуг.

# 2.2. Исполнитель имеет право:

2.2.1. увеличить стоимость услуг по проведению испытаний в случае увеличения затрат на их оказание и изменения цен, уведомив об этом Заказчика;

2.2.2. в случае невыполнения п. 3.3 настоящего договора, без уведомления Заказчика приостановить оказание услуг до оплаты Заказчиком задолженности по настоящему договору.

#### 2.3. Заказчик обязан:

2.3.1. получить у Исполнителя и подписать акт сдачи-приемки оказанных услуг в течение 5 рабочих дней после уведомления о его готовности. По истечении указанного срока один экземпляр подписанный Заказчиком или его уполномоченным представителем вернуть Исполнителю, либо представить Исполнителю мотивированный отказ в письменной форме, в противном случае акт считается подписанным, а услуги принятыми Заказчиком. В случае неполучения Заказчиком у Исполнителя акта оказанных услуг в течение 5 рабочих дней после его оформления акт считается подписанным, а услуги принятыми Заказчиком;

2.3.2. оплатить оказанные Исполнителем услуги, согласно разделу 3 настоящего договора;

2.3.3. возместить Исполнителю фактически понесенные расходы, если невозможность оказания услуг по проведению испытаний возникли по обстоятельствам, за которые отвечает Заказчик;

2.3.4. Заказчик при выявлении нарушений санитарных правил на объекте контроля обязан принять меры, направленные на устранение нарушений и недопущение их возникновения:

2.3.5. в случае прекращения или приостановления деятельности, смены организационно-правовой формы, адреса, банковских реквизитов Заказчик обязан в трехдневный срок известить Исполнителя;

2.3.6. в соответствии с уведомлением Исполнителя об увеличении затрат на оказание услуг, оплатить их с учетом новых цен;

# 2.4. Заказчик имеет право:

The first community of

2.4.1. требовать от Исполнителя выполнения услуг в соответствии с условиями настоящего договора;

2.4.2. получать информацию по результатам оказанных услуг, за которые произведена оплата;

2.4.3. обратиться за консультацией к Исполнителю по вопросу проведения санитарно-гигиенических мероприятий и исполнения санитарного законодательства.

# 3. Стоимость услуг и порядок расчетов

3.1. Общая стоимость услуг, указанных в п. 1.1. настоящего договора, составляет - 480,00 (Четыреста восемьдесят) рублей 00 копеек, в том числе: НДС - 73,22 (Семьдесят три) рубля 22 копейки.

3.2. Стоимость услуг устанавливается в соответствии с действующим Прейскурантом.

3.3. Заказчик производит оплату в размере 100 % стоимости услуг настоящего договора. основании счёта в течение 5-ти рабочих дней с даты заключения договора. Оплата производится путем перечисленных денежных средств на расчетный счет Исполнителя.

3.4. Обязанность по оплате со стороны Заказчика считается исполненной с момента поступления соответствующих сумм на р/счет Исполнителя.

3.5. Заказчик получает результаты испытаний (протокол лабораторных испытаний) после оплаты оказанных услуг в соответствии с п. 3.3. настоящего договора.

#### 4. Рассмотрение споров

4.1. Все споры и разногласия, возникающие, между сторонами по настоящему договору или в связи с ним будут рассматриваться в Арбитражном суде Алтайского края, при условии соблюдения досудебного претензионного порядка урегулирования споров.

### 5. Обстоятельства непреодолимой силы

5.1. Стороны не несут ответственность за частичное или полное неисполнение, либо ненадлежащее исполнение обстоятельств по настоящему договору, если это неисполнение (ненадлежащее исполнение) явилось прямым следствием обстоятельств, которых стороны не могли предвидеть.

5.2. При возникновении обстоятельств непреодолимой силы, препятствующей исполнению обязательств по настоящему договору одной из сторон, одна обязана уведомить в письменной форме другую сторону не позднее 3х дней с момента возникновения таких обстоятельств, при этом срок выполнения обязательств по настоящему договору переносится соразмерно времени, в течение которого действовали такие обстоятельства.

#### 6. Ответственность сторон

6.1. В случае нарушения сроков и условий выполнения обязательств, указанных в настоящем договоре, п.п. 3.1 и 3.3, Заказчик оплачивает Исполнителю неустойку в размере 0,5% от стоимости услуг, указанной в п. . 31 настоящего договора за каждый день просрочки.

6.2. Исполнитель несет ответственность за качество и сроки проведения испытаний в соответствии с ГОСТ, санитарными правилами и действующим законодательством РФ.

6.3. Уплата неустойки не освобождает стороны от надлежащего исполнения возложенных на них обязанностей.

# 7. Прочие условия

7.1. Настоящий договор может быть досрочно прекращен по соглашению сторон или по требованию одной из сторон при существенном нарушении настоящего договора другой стороной. Сторона, решившая расторгнуть настоящий договор обязана уведомить об этом другую сторону не менее чем за 60 дней о предстоящей дате

расторжения.

7.2. Уведомления и письма, касающиеся взаимоотношений сторон направляются по адресам, указанным в настоящем договоре. В случае, изменения адреса, сторона обязана уведомить об этом другую сторону в течение 3 рабочих дней. В противном случае корреспонденция направляется по адресам, указанным в настоящем договоре и считается полученной.

7.3. Стороны договорились о возможности использования при подписании договора факсимильного воспроизведения подписи с помощью средств механического копирования (клеше) и пути обмена документами посредством почтовой, телефонной (факс) и электронной связи с последующим предоставлением документов в оригинале. Во всем остальном, что не предусмотрено настоящим договором, стороны руководствуются законодательством РФ.

7.4. Настоящий договор составлен в 2-х экземплярах по одному для каждой из сторон, оба экземпляра имеют одинаковую юридическую силу.

#### 8. Юридические адреса и платежные реквизиты сторон

# Заказчик: ООО «БИЙСКПРОМВОДЫ» Юридический адрес: 659315, Алтайский край, г.Бийск, ул.Лесная, 23 Фактический адрес: Алтайский край, г. Бийск, ул. Лесная, 23 Тел.8-(3854)-30-66-50 OFPH 1162225059974 ИНН/КПП 2204079002/220401001

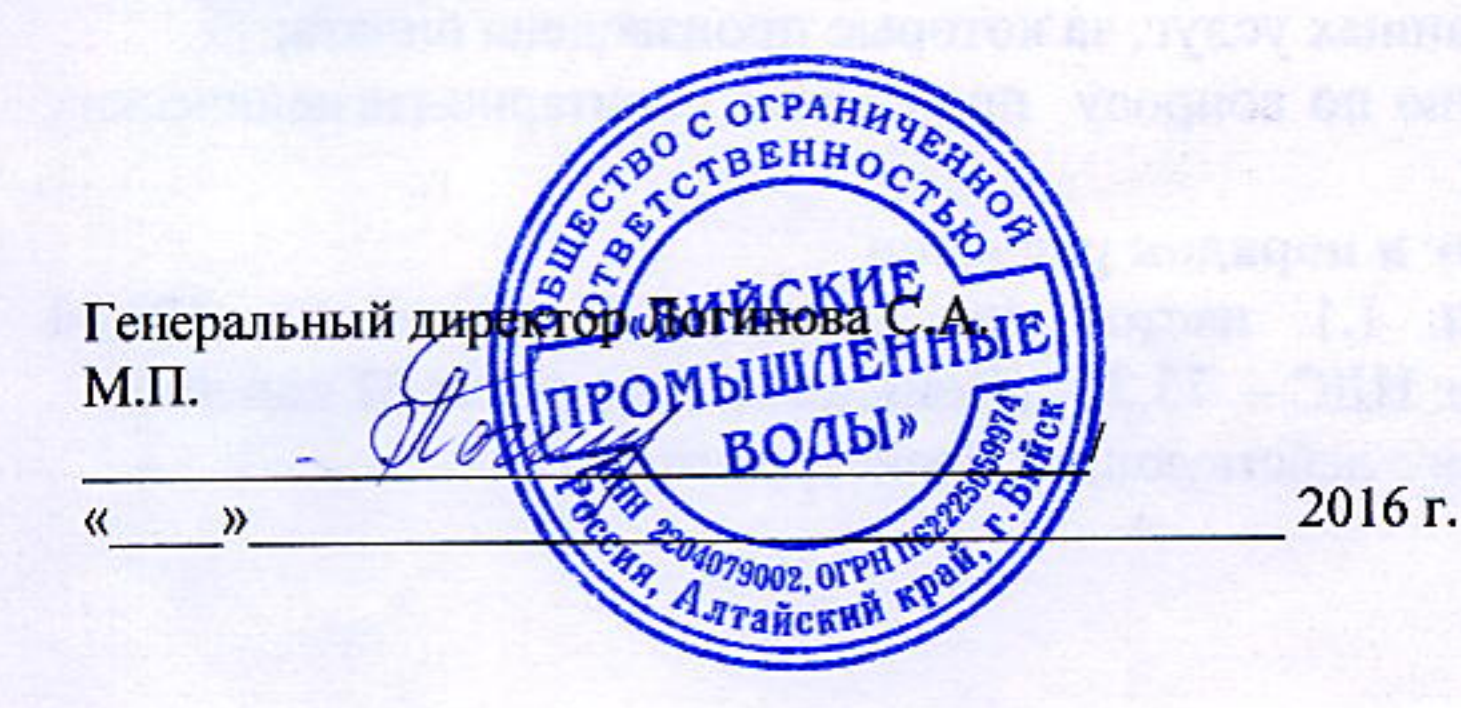

### Исполнитель:

ФБУЗ «Центр гигиены и эпидемиологии в Алтайском крае», адрес: 656049, Алтайский край, г.Барнаул, пер. Радищева, 50, Филиал ФБУЗ «Центр гигиены и эпидемиологии в Алтайском крае в г. Бийске», адрес: 659306, Алтайский край, г. Бийск, ул. Советская, 78. ИНН 2225068322/КПП 222501001 Отделение по Алтайскому краю Сибирского главного управления Центрального банка Российской Федерации, БИК 040173001 р/сч. 40501810401732000002 УФК по Алтайскому краю (ФБУЗ «Центр гигиены и эпидемиологии в Алтайском крае» Vc 20176U59960) KEK 000000000000000000130

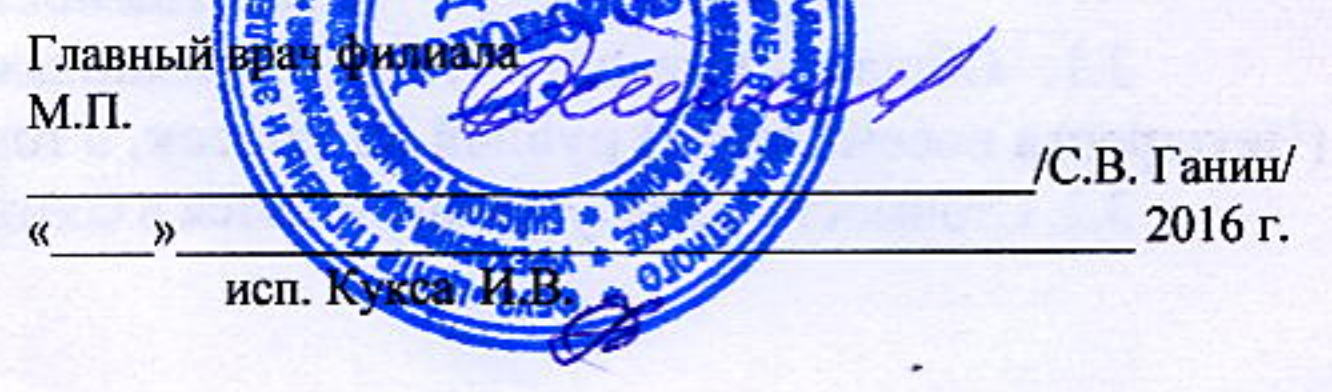

к договору №  $QQQ$ 

**CMETA** 

Лабораторно-инструментальные исследования

Заказчик ООО "БИЙСКПРОМВОДЫ" нач. лабор.962-811-11-55 Елена Алексеев. (ИНН:)

Адрес(юр.) 659315, Алтайский край, г. Бийск, ул.Лесная,д.23

Объект питьевая вода в сфере холодного водоснабжения, промзона

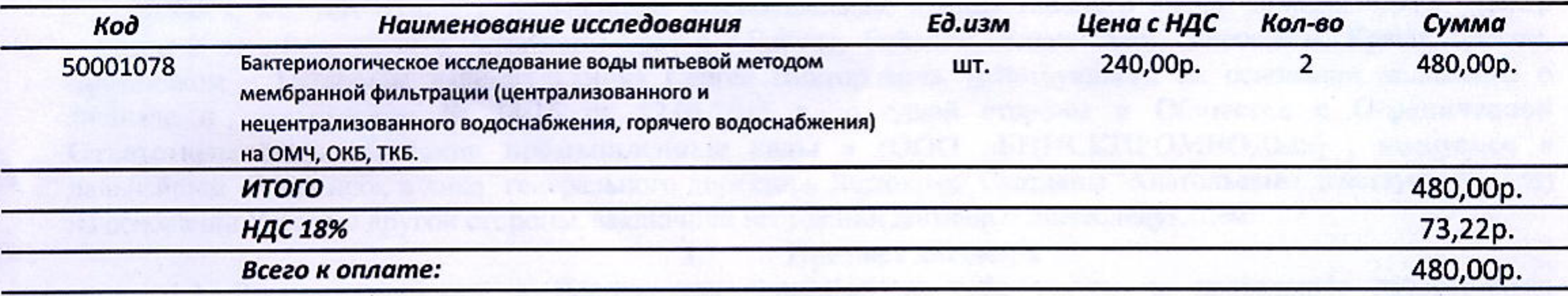

Главный врач Деенлании С.В.

Исполнитель:

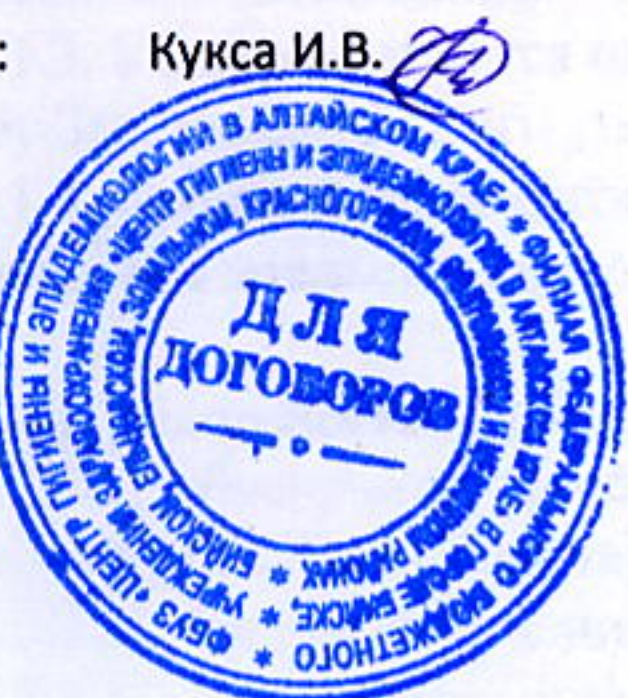

Генеральный ДИРЕКТО С.А.Логинова **AKASHAMABEHHO** «БИЙСКИЕ промышленныі воды» 79002, OFPH 1

 $187188 - 338$ <br>or 22. OH. 20162

CLO

went it was seen to the determination that the position of periodicity appear that securities with the control Reserves to a third in the company per commission and contact mano, and of the station and the company 人名英格兰人名 医心包 医心包 医心包 医心包 医中间性 医血管下垂 医心包 医心包 计图 计数据 医心包 医心包 医心包 医心包

Prespect Constructions (upgraded in the scale of a multiple presence of the multiple forms have addition.

All the component of the component of the contract of the contract of the component of the component of the component  $\mathcal{L}^{\mathcal{L}}$  , and  $\mathcal{L}^{\mathcal{L}}$  , and  $\mathcal{L}^{\mathcal{L}}$  , and  $\mathcal{L}^{\mathcal{L}}$  , and  $\mathcal{L}^{\mathcal{L}}$  , and  $\mathcal{L}^{\mathcal{L}}$  , and  $\mathcal{L}^{\mathcal{L}}$  , and  $\mathcal{L}^{\mathcal{L}}$  , and  $\mathcal{L}^{\mathcal{L}}$  , and  $\mathcal{L}^{\mathcal{L}}$  , and on the second wave the famous of a line state is by the second final part of a selection in the second 

the property planet of the property position is negatively planted as

positive consideration in the fill and the second value of the second of the construction of the Resident Art to the company of the state of the company of the company of the company of the company of the company of the